# **TRAINING OFFERING**

#### **Du kan nå oss her**

Postboks 6562 ETTERSTAD, 0606 Oslo, Norge

Email: kurs.ecs.no@arrow.com Phone: +47 22 02 81 00

#### splunk> **Using Splunk Synthetic Monitoring (RIGOR)**

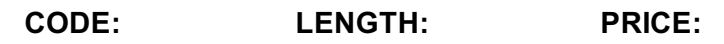

SPL\_USSMRIGOR 0.32 Hours (0.04 days) Free

## **Description**

Learn to use Splunk Synthetic Monitoring. This module is intended mainly for Splunk Synthetic Monitoring Admins and Managers. You will see how to set up user accounts and create user groups. Learn to create different types of checks using best practices. Become familiar with different ways to visualize data in reports and dashboards. Learn to set up alerts and notifications.

#### **Session Dates**

Ved forespørsel. Vennligst kontakt oss

## **Tilleggsinformasjon**

Denne treningen er også tilgjengelig som trening på stedet. Kontakt oss for å finne ut mer.